## Tables Connections

 $\mathbf{z}$  .

 $\mathbf{z}$ 

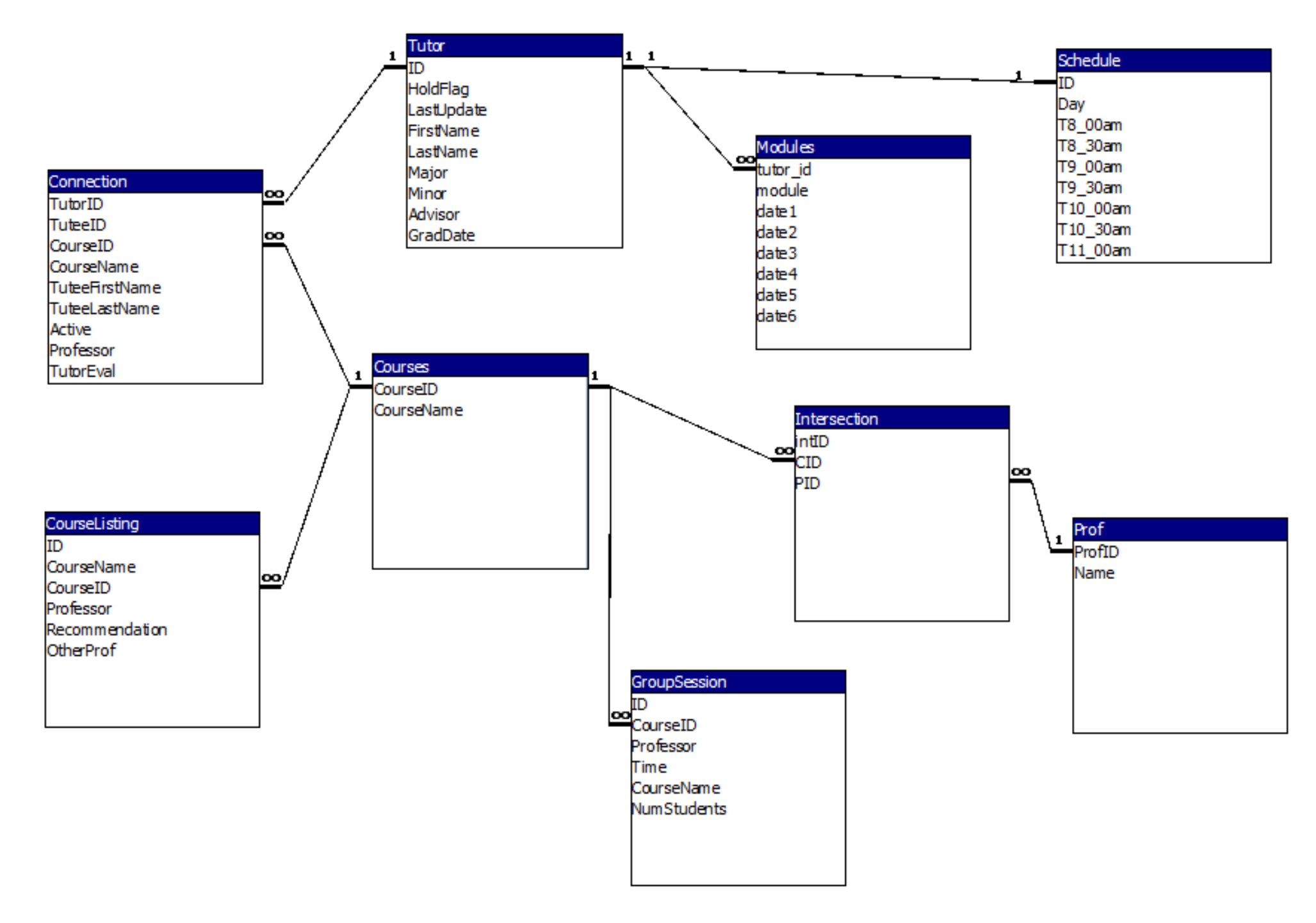